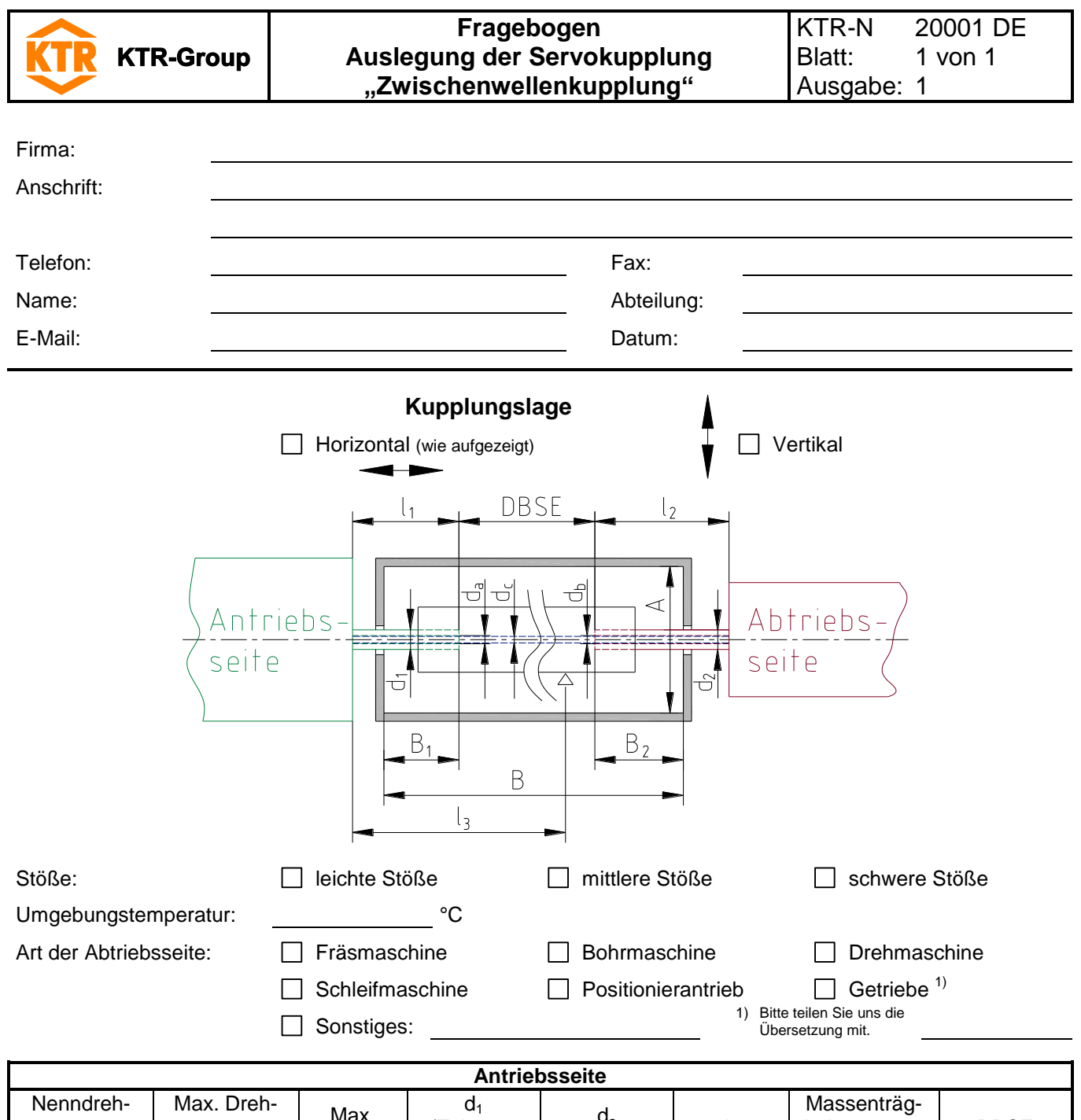

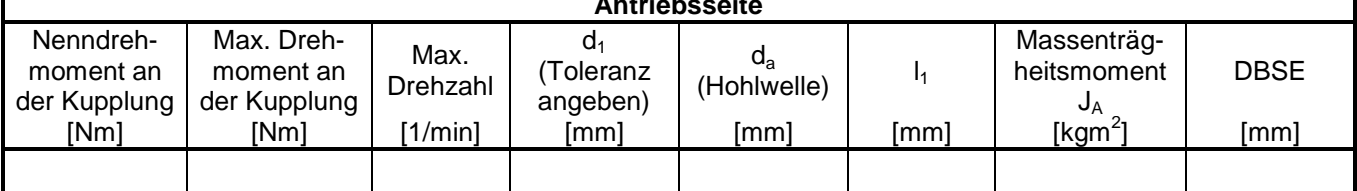

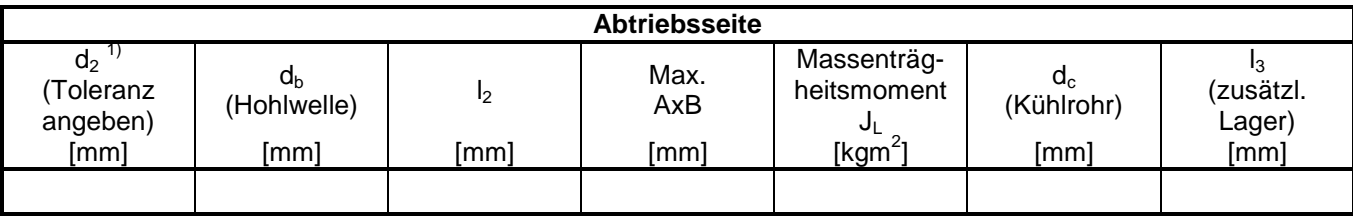

1) Bei vertikaler Position ist  $d_2$  der untere Durchmesser.

## **Bemerkung:**

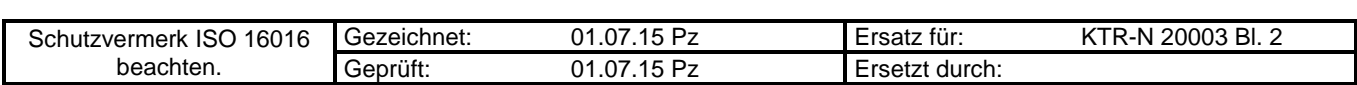